# 応用アルゴリズム演習 ー初日ー

**The Company's Company** 

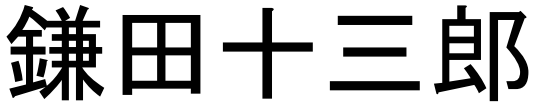

# 今年はオンライン開催

◼ 演習時間帯は、基本 Zoom に接続してください。 鎌田の方で一括で対応します。

ブレークアウトルームを質問部屋として利用予定 ◼ 授業中の告知や、時間外窓口としてSlack併用

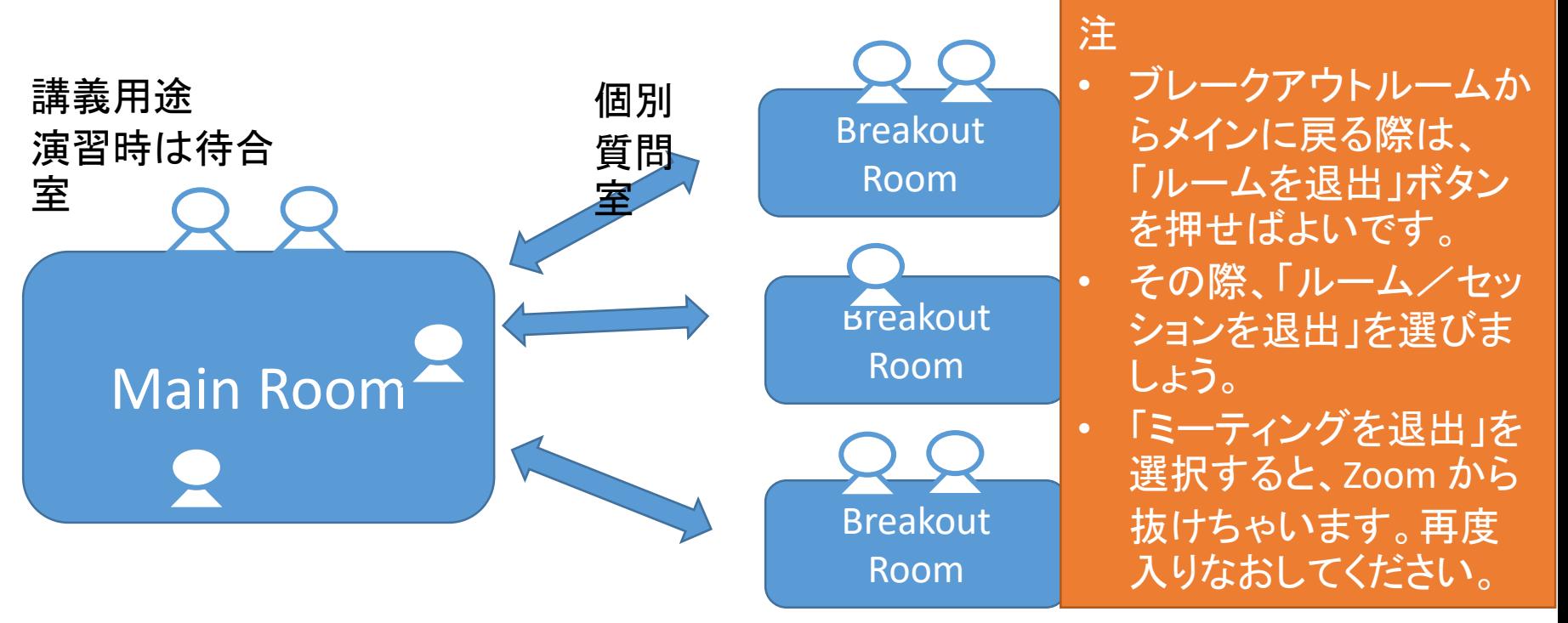

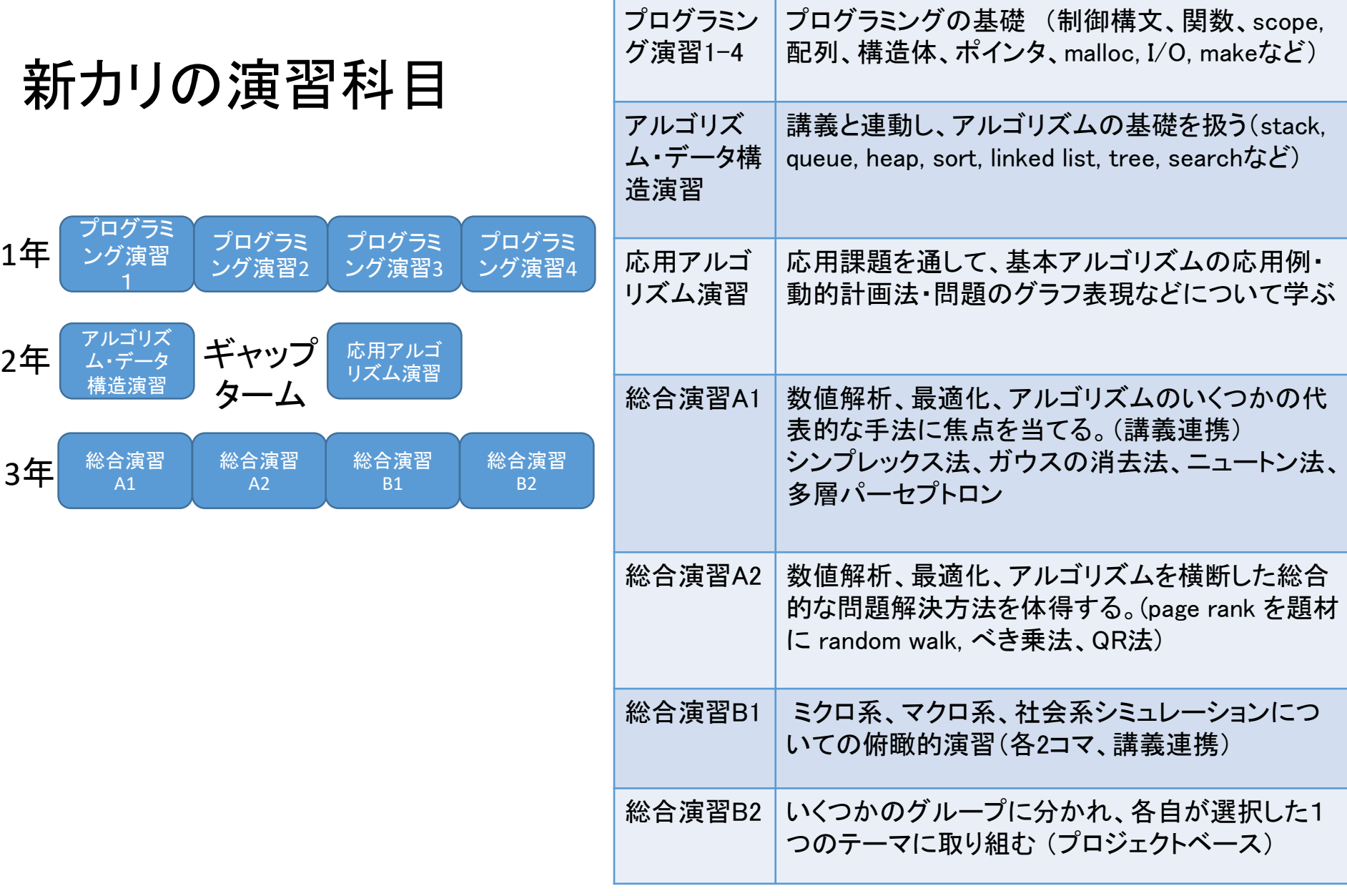

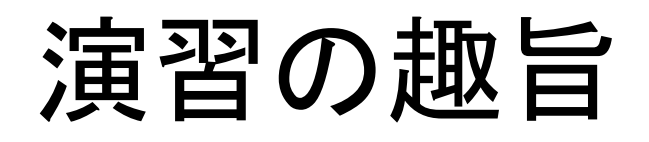

具体的なプログラム課題へのアルゴリズムの適用を通して, アルゴリズムの理解を深めるとともに、 プログラミング技術の向上を図る.

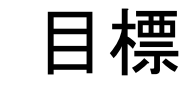

- ●プログラミング能力を確かなものにする。
- ●既習データ構造·アルゴリズムの理解を深め、
- ●より複雑なアルゴリズムの学習をおこなう。
- ●各種問題に対してプログラム中の問題表現、 適切なアルゴリズムの選択および計算量などの見積り ができるようになる

## 注意事項&アナウンス

■ 分からないことを放置せず、早めに質問·対処す る

Financial Anticolor and The Anticolor

●できる限り演習時間中に対処する ●これ以外に、オンライン·対面質問時間も設けます ●遅れている人は、演習時間外にも頑張りましょう ■ カンニング行為(プログラムコピーとか)厳禁

利用プログラミング言語は、原則、 C 言語 ●サポートはしないですが、C++, Java などでの課題提 出も許可します

評価

- 出席状況,レポートにより評価する
- 理由なく欠席した場合は、1回につき10点. 遅刻 は5点減点します。
- やむを得ない事情(PC やネットワークトラブルな ど)の場合,その旨すぐに担当教員に連絡するこ と。

# 演習時間外の質問について

The contract of the contract of the contract of the contract of the contract of the contract of the contract o

- 演習のない週に質問時間帯を設定する予定
	- といっても、ヘッドセット付けてまっているのは嫌なので、 Slack 上でリクエストくれたら Zoom で対応って感じ。
- それ以外の時間帯は Slack で質問しましょう
	- ●問題によっては、Slackでスケジュール合わせて Zoom で対応します

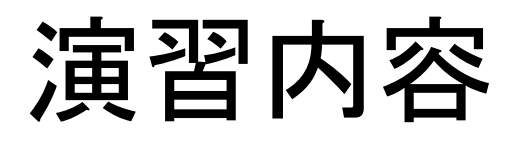

#### ◼ テーマ ●プログラム理解を深める ●基本データ構造・アルゴリズムを使う ●より高度なアルゴリズムの学習

## ■ スケジュール(予定)

- 10/4, 18, 11/1, 8, 12/6, 20, 1/17
- ●10/4: 復習(基本データ構造、スコープ、再帰)、デバッガの利用
- ●基本データ構造と探索問題
- ⚫動的計画法
- 問題の理解:グラフ
- ●優先度キューと最短路探索

# 復習:プログラミング言語

計算機 ●CPU: 演算+制御構文 ●メモリ: データ構造

実行イメージを

しっかりつけましょう

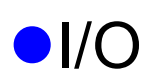

Start Page EAN2AN\_TYPE.bin Config.xml frmV2.cs frmReadEan.cs DBBase.cs 1 00000000 11 00 00 00 00 6C 5E 05 12 00 00 00 00 FE 30 01 00000010 E9 03 00 00 00 0F 54 01 EA 03 00 00 00 10 54 01 00000020 E4 1E 00 00 00 5F BD 07 CD 4E 00 00 00 36 80 01 00000030 74 75 00 00 00 62 7A 00 C5 85 00 00 00 C1 OF 06 00000040 C5 85 00 00 00 AC C8 05 E4 38 01 00 00 A7 07 00 00000050 74 3A 01 00 00 A8 07 00 89 4C 01 00 00 6D 1C 00 00000060 F4 5F 01 00 00 56 07 00 57 60 01 00 00 56 07 00 00000070 58 60 01 00 00 57 07 00 71 60 01 00 00 55 07 00 00000080 73 60 01 00 00 53 07 00 BC 60 01 00 00 58 07 00 00000090 20 61 01 00 00 A6 07 00 00 62 01 00 00 54 07 00 000000a0 0E 64 01 00 00 7B 33 03 43 64 01 00 00 A2 AA 00 ■ プログラムの

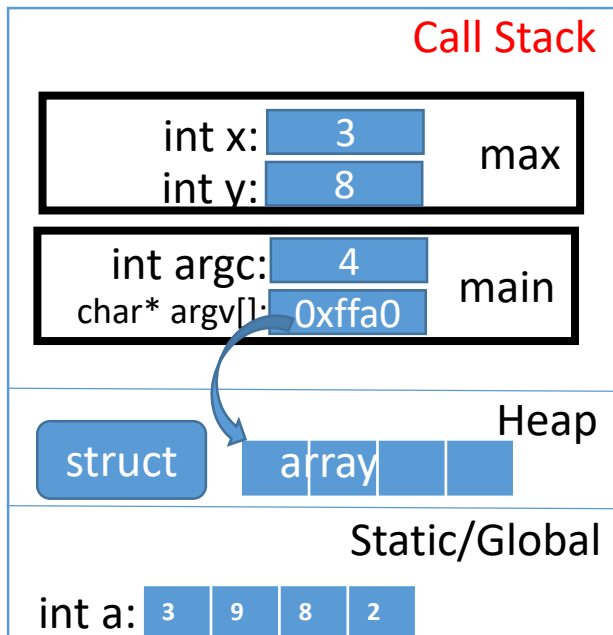

# 復習: 関数呼び出し

## ◼ 関数呼び出し: 終わったらcallerに戻る ●関数スタック

int max(int x, int y) { printf("max(%d, %d) is called¥n", x,y); if(x<y) return y; return x;

```
int main(int argv, char* argv[]) {
int a = 10;
int b = max(a * 3, a + 4);
 pritnf("result: %d¥n", b);
return 0;
```
}

}

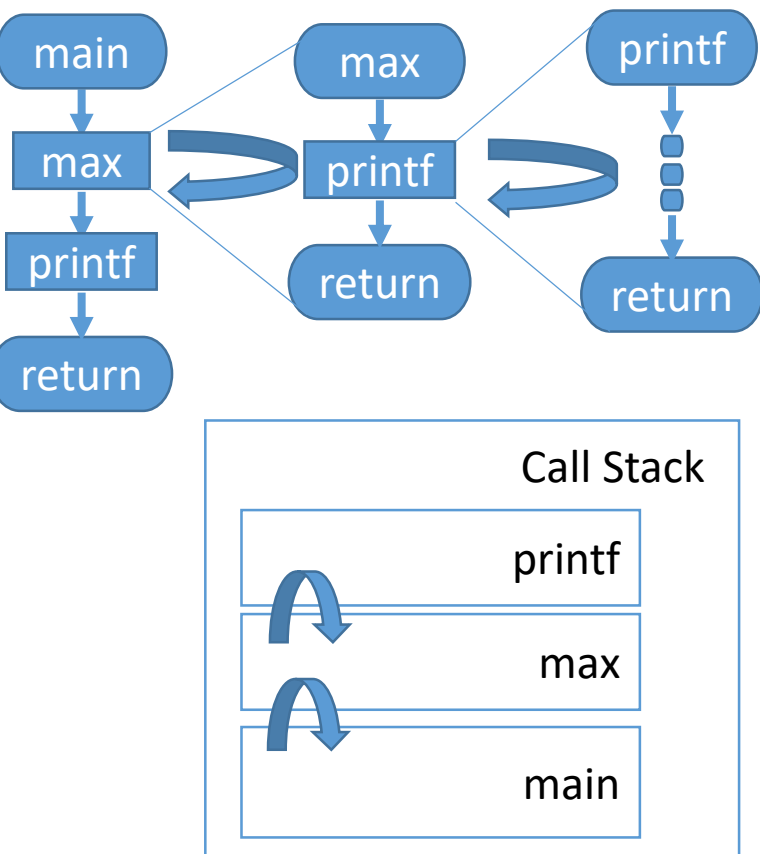

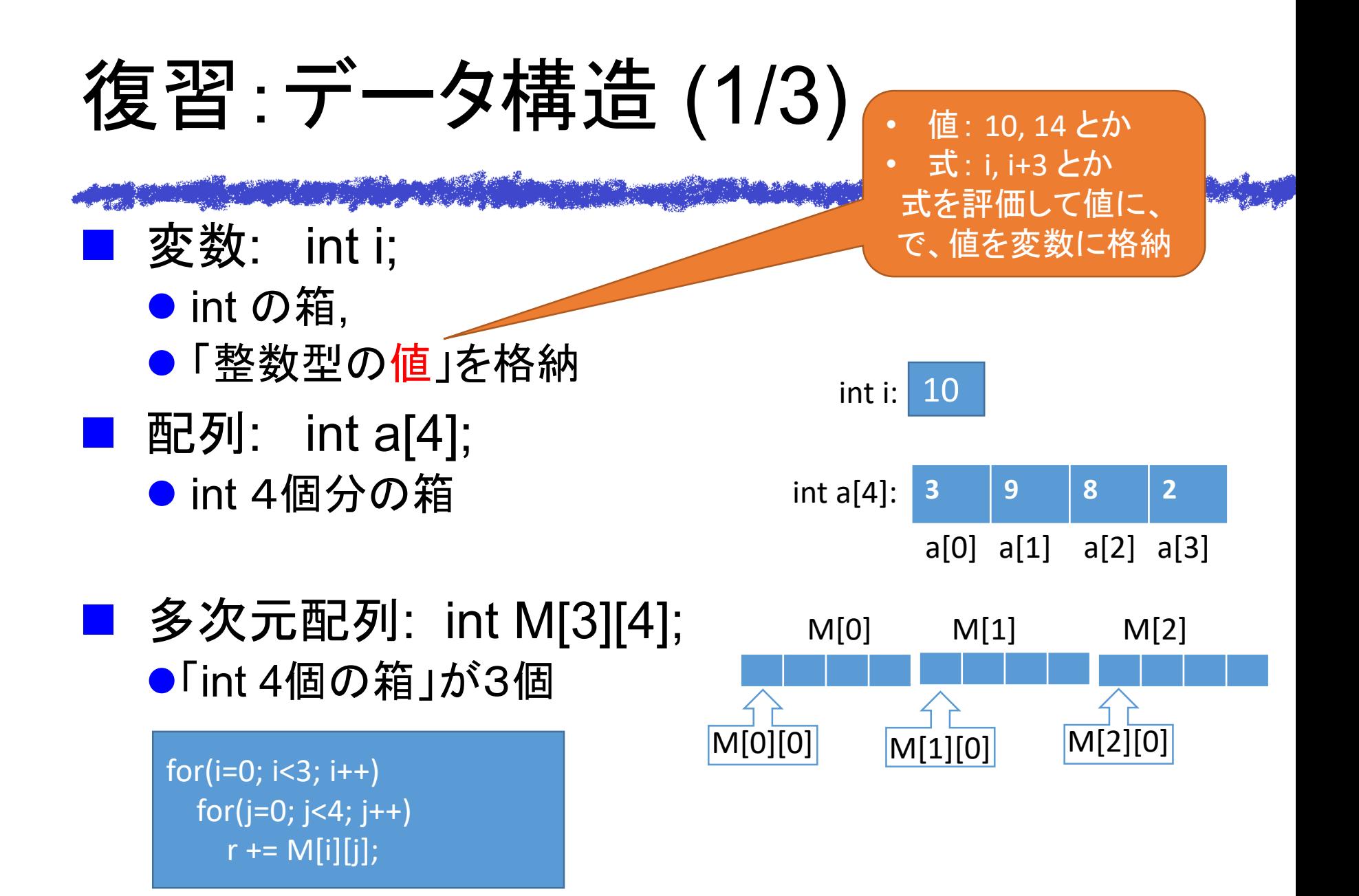

# 復習:データ構造 (2/3)

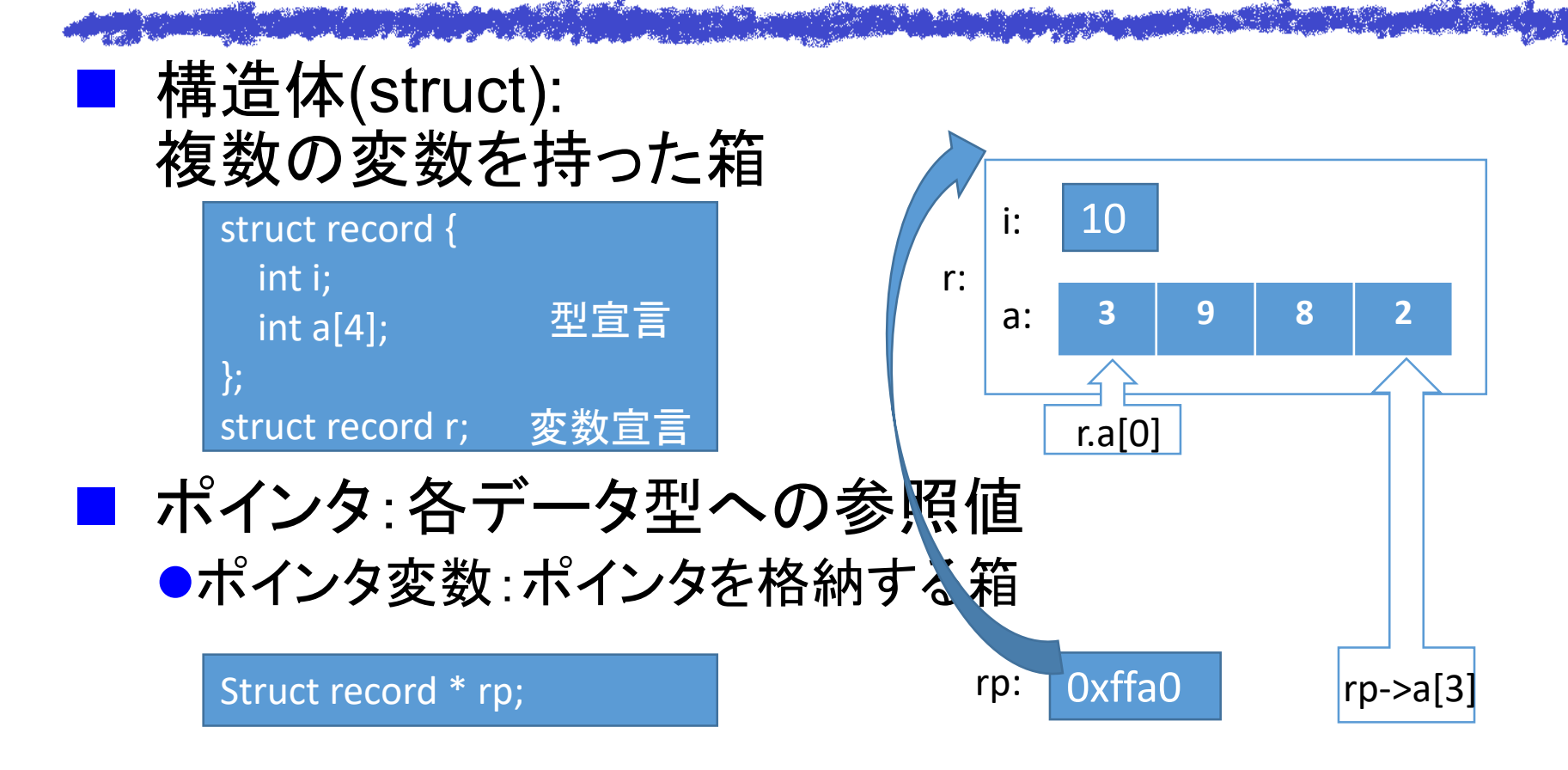

## 復習:データ構造(3/3)

typedef: データ型に名前をつける typedef struct record { int i; int a[4]; + typedef } record\_t, \*record\_tp; record\_t r; 構造体変数 record\_tp rp; ポインタ変数 型宣言

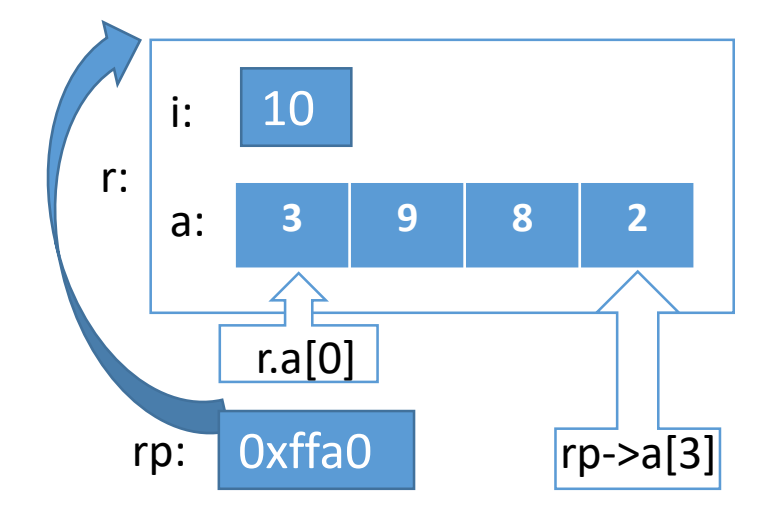

■ ポインタ演算:省略☺ ●この演習では使いません 鎌田は好き だけど

# 復習:各種変数&メモリ領域

◼ 局所変数 (local, auto) ●関数内で宣言された変数

> プログラムの内部構造 <sub>int x:</sub> <sub>30</sub> Call Stack

- ι∈<br>«சுππ≠č∟i i + 関数呼び出し関係を表すスタック Stack Frame
- 各「関数呼び出し」相当
- ポインタ変数 局所変数をここに配置
- ヒープ: malloc で領域確保 ■ 大域変数 (static):
	- 変数はプログラム実行に対して 1つ確保するだけ

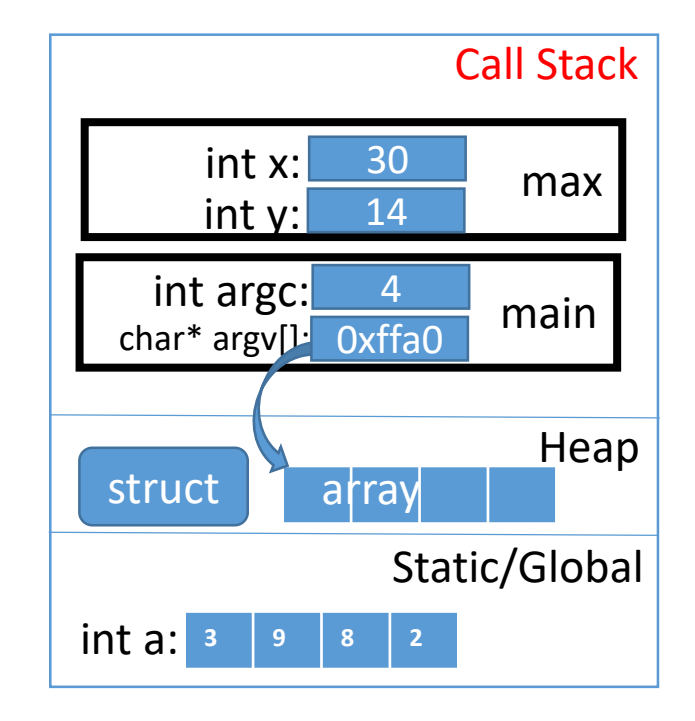

# 復習:メモリの動的確保

#### malloc

}

void foo() { record\_tp rp2 = (record\_tp)malloc(sizeof(record\_t));

- サイズを調べて (sizeof)、  $\overline{\phantom{a}}$
- メモリ確保して (malloc)、
- 対応するポインタ型にキャスト

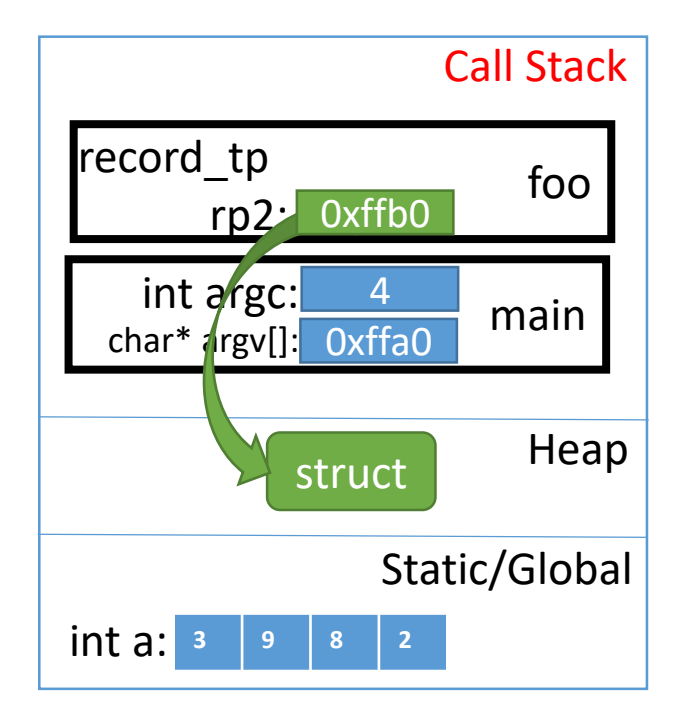

# 変数のスコープ&関数呼び出し

■ {} で切った範囲でのみ 変数が有効に ●名前が被ったら内側優先 (でも普通は変えるよね) ●変数はドンドン使ってOK

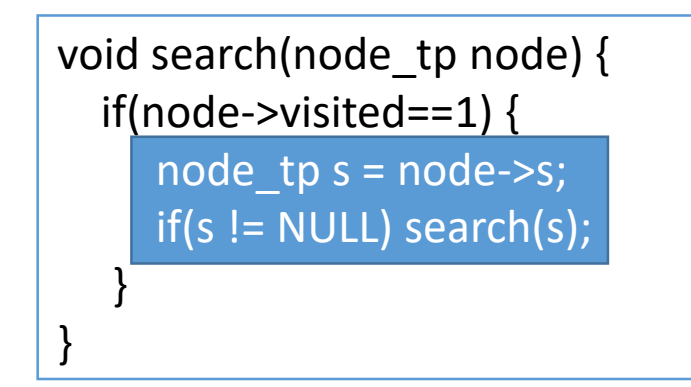

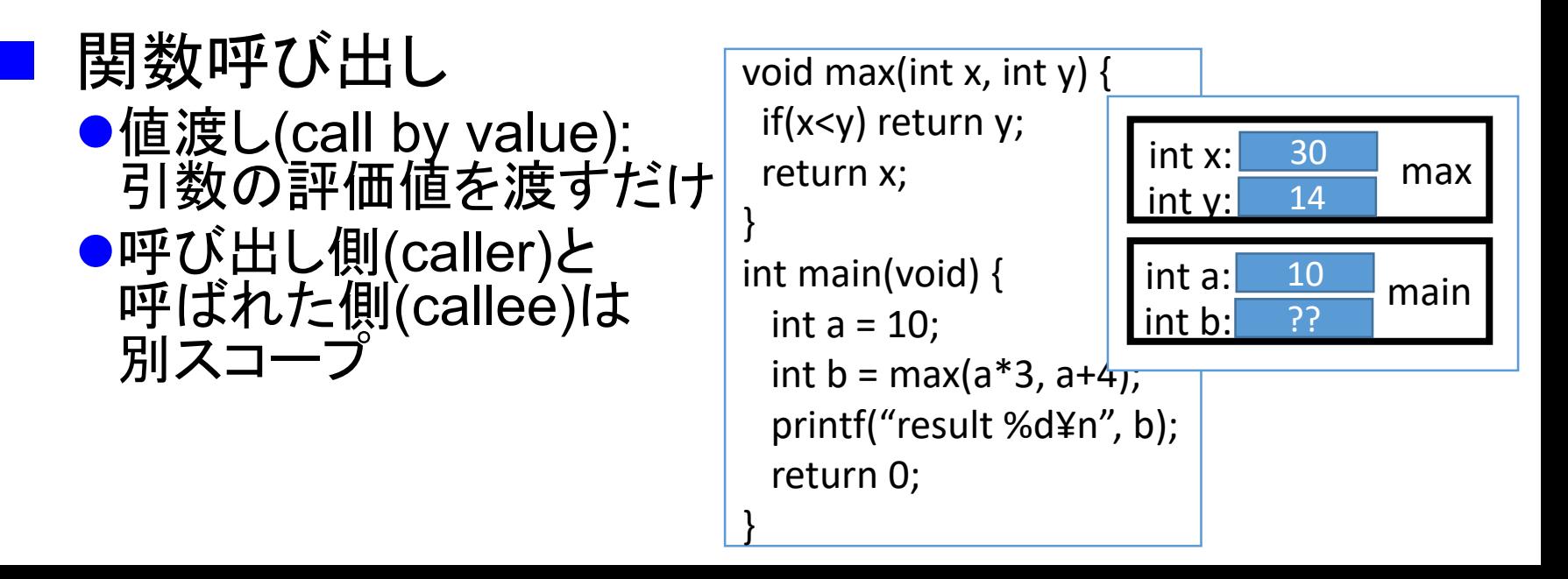

# 再帰呼び出し

- 世の中、再帰的に表現した方が分かりやすいこ とが多い
	- ●例: 木構造の探索 sumup(node) = sumup(node->left) +sumup(node->right) + node->weight;
	- ■再帰呼び出し使えば、素直に表現可能。

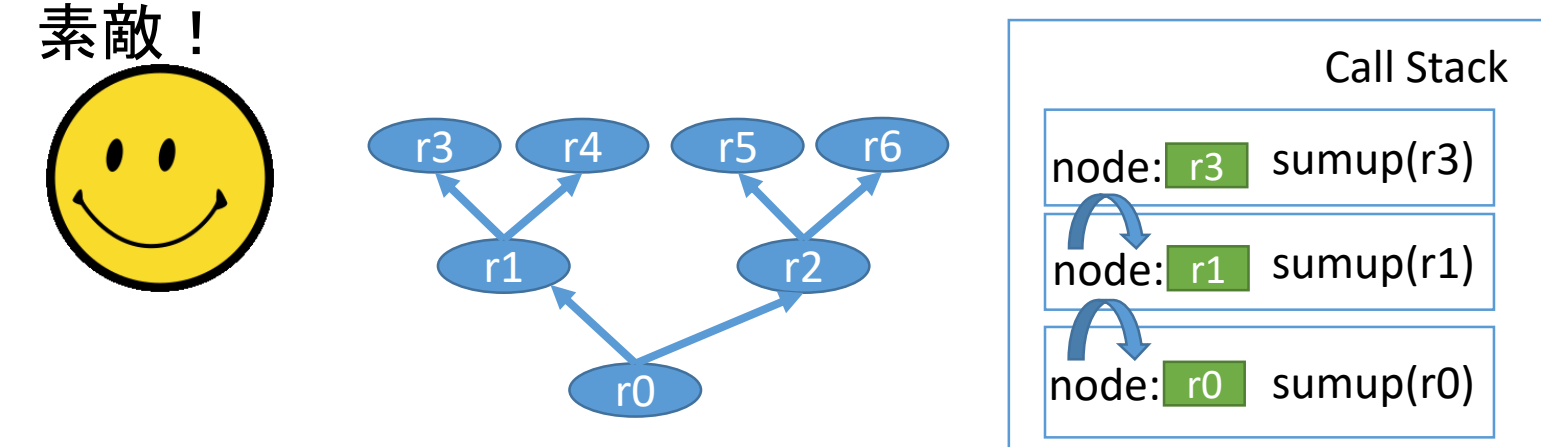

課題

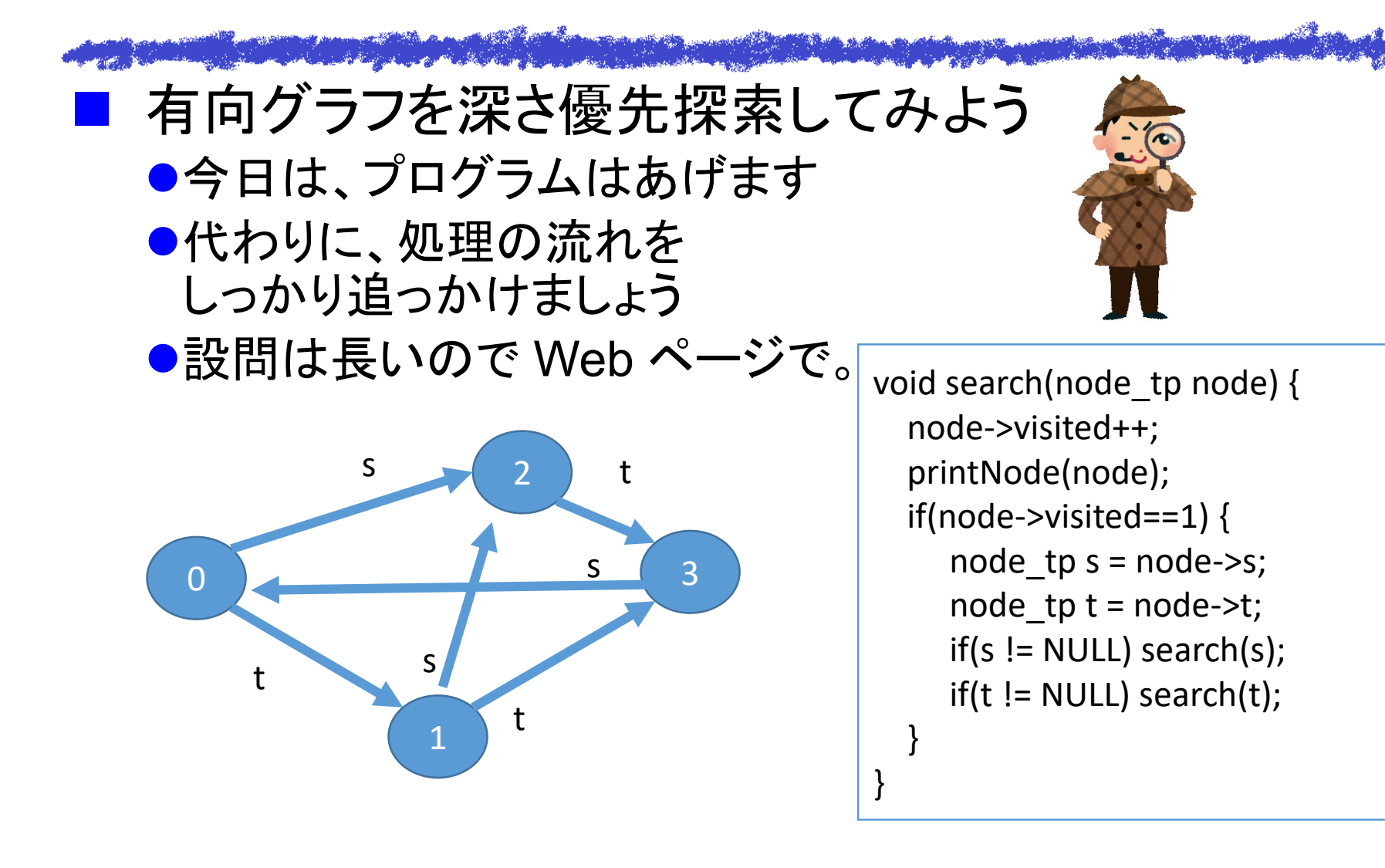

## デバッガを使ってみよう

#### Diamond of the part of the sequence of the second second ■ 統合開発環境上でデバッガを使ってもらいます ●関数の呼び出し関係なども視覚的に理解しましょう ●ポインタがアドレスというのも実感しましょう

■ 今年は、VS code および GitPod を紹介します

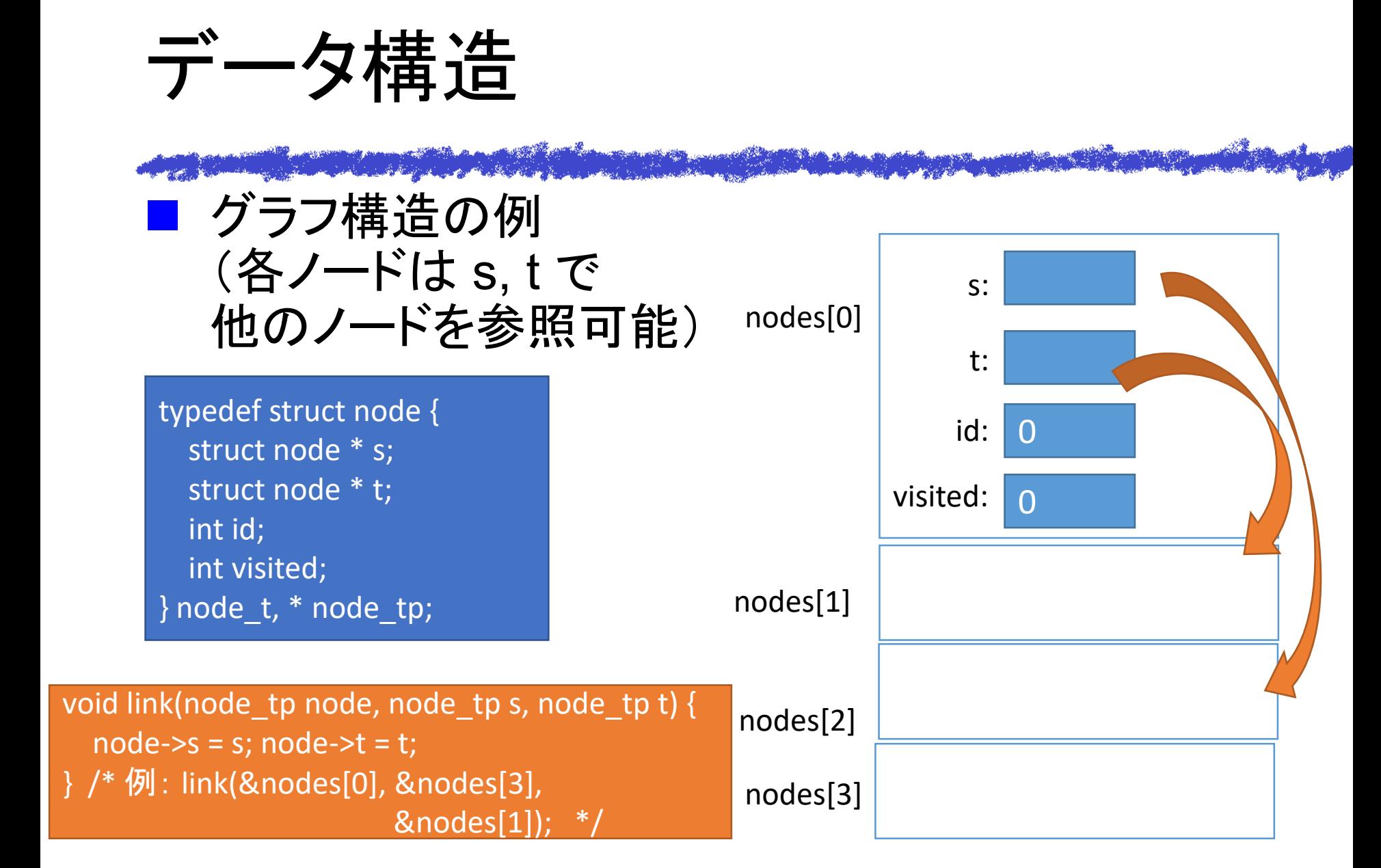

データ構造

#### ■ グラフ構造 (各ノードは s, t で 他のノードを参照可能)

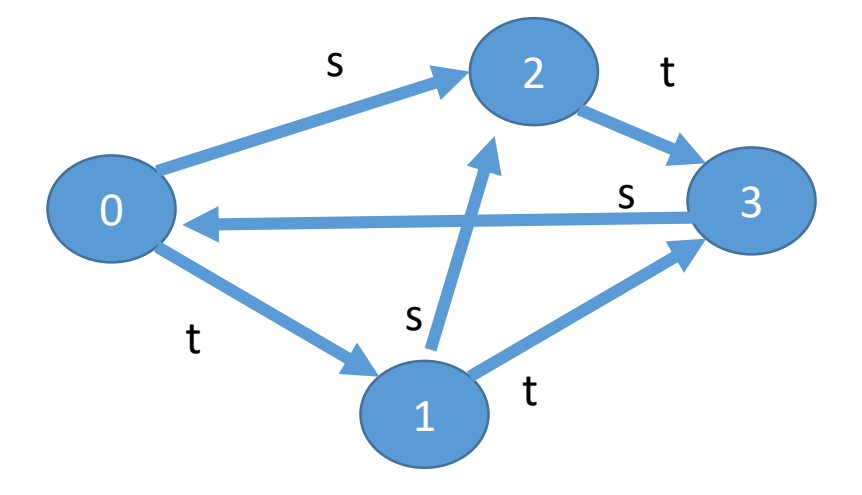

typedef struct node { struct node \* s; struct node \* t; int id; int visited; } node\_t, \* node\_tp;

initNodes(4); link(&nodes[0], &nodes[2], &nodes[1]); link(&nodes[1], &nodes[2], &nodes[3]); link(&nodes[2], NULL, &nodes[3]); link(&nodes[3], &nodes[0], NULL);

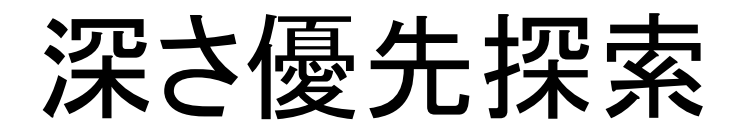

## 今回は、再帰呼び出しで 深さ優先探索

void dfs(node\_tp node) { node->visited++; printNode(node); if(node- $\ge$ visited == 1) { node\_tp s = node->s;  $node_t$ p t = node->t;  $if(s != NULL) dfs(s);$  $if(t != NULL) dfs(t);$ } }

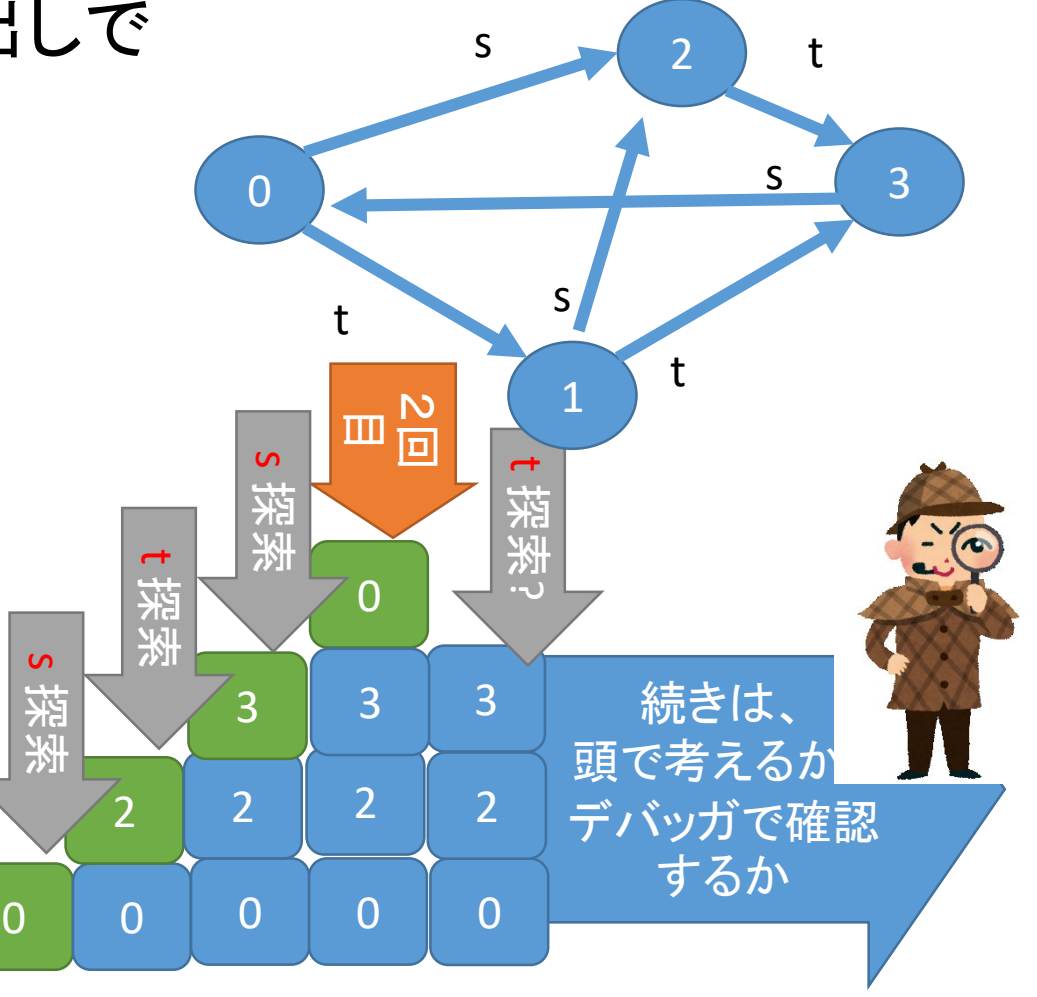